## 上市町 登録手順のご案内

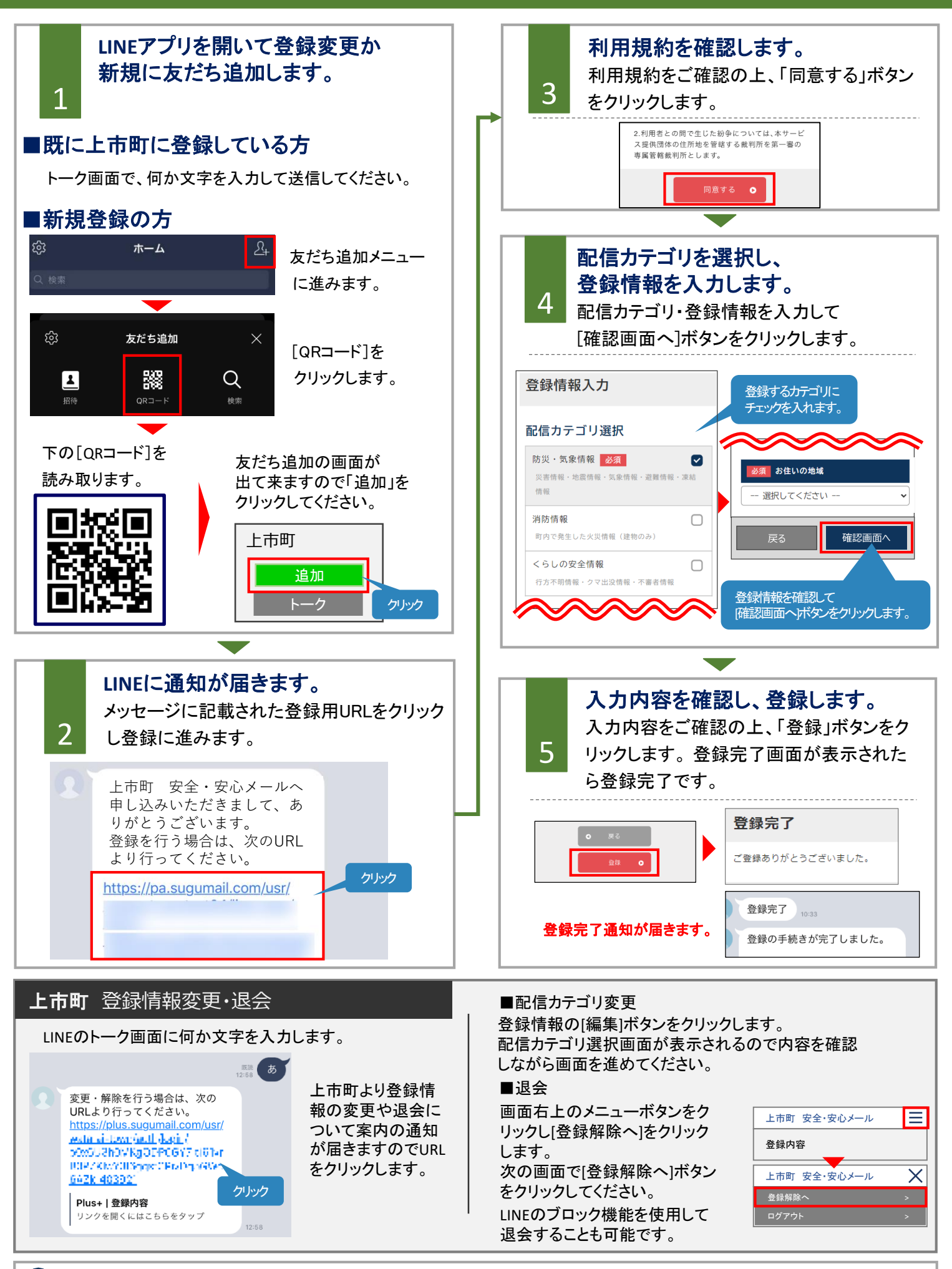